# **Accessing Inherited Functions**

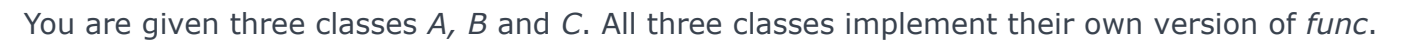

**HackerRank** 

In class A, func multiplies the value passed as a parameter by 2:

```
class A
{
    public:
       A(){
          callA = 0; }
    private:
       int callA;
        void inc(){
           callA++;
         }
    protected:
        void func(int & a)
         {
           a = a * 2; inc();
        }
     public:
       int getA(){
            return callA;
         }
};
```
In class  $B$ , *func* multiplies the value passed as a parameter by  $3$ :

```
class B
{
    public:
       B(){
           calB = 0; }
    private:
        int callB;
        void inc(){
           callB++;
        }
    protected:
       void func(int & a)
       \{a = a * 3; inc();
        }
    public:
       int getB(){
           return callB;
        }
};
```
In class *C*, *func* multiplies the value passed as a parameter by 5:

```
class C
{
    public:
      C()calIC = 0; }
    private:
        int callC;
        void inc(){
            callC++;
        }
    protected:
        void func(int & a)
         {
           a = a * 5; inc();
         }
    public:
        int getC(){
           return callC;
        }
};
```
You are given a class *D*:

```
class D
{
        int val;
        public:
               //Initially val is 1
                D(){
                       val = 1;}
                 //Implement this function
                 void update val(int new val)
                 {
                 }
                 //For Checking Purpose
                 void check(int); //Do not delete this line.
};
```
You need to modify the class *D* and implement the function update val which sets *D*'s *val* to *new\_val* by manipulating the value by only calling the *func* defined in classes *A, B* and *C*.

## It is guaranteed that *new\_val* has only 2, 3 and 5 as its prime factors. **Input Format**

Implement class *D*'s function *update\_val*. This function should update *D*'s *val* only by calling *A, B* and *C*'s *func*.

## **Constraints**

## $1 \leq$  new\_val  $\leq 10000$

**Note:** The *new\_val* only has 2, 3 and 5 as its prime factors.

### **Sample Input**

*new\_val*

### **Sample Output**

*A*'s *func* will be called once. *B*'s *func* will be called once. *C*'s *func* will be called once.

### **Explanation**

Initially,  $val = 1$ .

*A*'s *func* is called once:

 $val = val*2$  $val = 2$ 

*B*'s *func* is called once:

 $val = val*3$  $val = 6$ 

*C*'s *func* is called once:

 $val = val*5$  $val = 30$